Υποστηρικτικές Λειτουργίες

Διεύθυνση Υλικού και Προμηθειών Εταιρικού Κέντρου και Εμπορίας

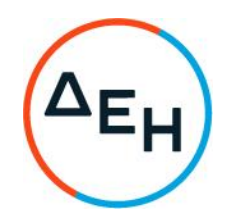

ΠΡΟΣΚΛΗΣΗ: ΔΥΠΕΚΕ-52122115 HMEPOMHNIA: 19.01.2023

ΣΥΜΠΛΗΡΩΜΑ: Νο 1 HMEPOMHNIA: 31.01.2023

ΣΥΜΠΛΗΡΩΜΑ: Νο 2 HMEPOMHNIA: 21.02.2023

ΣΥΜΠΛΗΡΩΜΑ: Νο 3 HMEPOMHNIA: 23.02.2023

**ANTIKEIMENO: «Προμήθεια** παροχή υπηρεσιών integration, και παραμετροποίησης, διανομής, συντήρησης και τεχνικής υποστήριξης φορητών Η/Υ (laptops)».

Το παρόν Συμπλήρωμα Νο3 της αρχικής Πρόσκλησης εκδίδεται προκειμένου να τροποποιήσει τα εξής:

• Το περιεχόμενο της παραγράφου 3.2.Γ.2 «Απαιτήσεις για εγκαταστάσεις» τροποποιείται ως εξής:

«Ο υποψήφιος Αντισυμβαλλόμενος απαιτείται να διαθέτει Γραφείο Υποστήριξης (Help Desk) για χρήση της ΔΕΗ 24x7, σύμφωνα με τα αναφερόμενα στο Παράρτημα Ι «Τεχνικές Προδιαγραφές» της παρούσας πρόσκλησης.»

• Στο τέλος της παραγράφου 3.2.Γ.3 «Απαιτήσεις για διάθεση υπηρεσιών on site υποστήριξης», προστίθεται η παρακάτω παράγραφος:

«Εναλλακτικά, οι απαιτήσεις της παρούσας παραγράφου μπορούν να ικανοποιηθούν στην περίπτωση που επώνυμος, διεθνώς αναγνωρισμένος

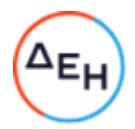

κατασκευαστής φορητών υπολογιστών αποδέχεται να αναλάβει, με ψηφιακά υπογεγραμμένη υπεύθυνη δήλωση από τον νόμιμο οριζόμενο εκπρόσωπό του βάσει ΓΕΜΗ, τα αναφερόμενα στην παρούσα παράγραφο καθώς και στην Παράγραφο 2.3 του Παραρτήματος Ι της παρούσας *πρόσκλησης.*»

Όλοι οι λοιποί όροι της Πρόσκλησης ΔΥΠΕΚΕ-52122115, που δεν τροποποιούνται με το παρόν Συμπλήρωμα Νο 3, παραμένουν ως έχουν.